# **Carnegie Mellon University**

# Query Planning Part II

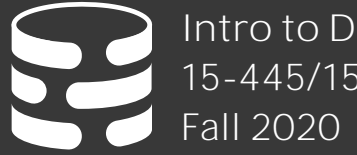

[Intro to Database Systems](https://15445.courses.cs.cmu.edu/fall2020) 15-445/15-645

Andy Pavlo<br>Computer Science [Carnegie Mellon University](http://www.cs.cmu.edu/~pavlo/)

#### HAIRCUT

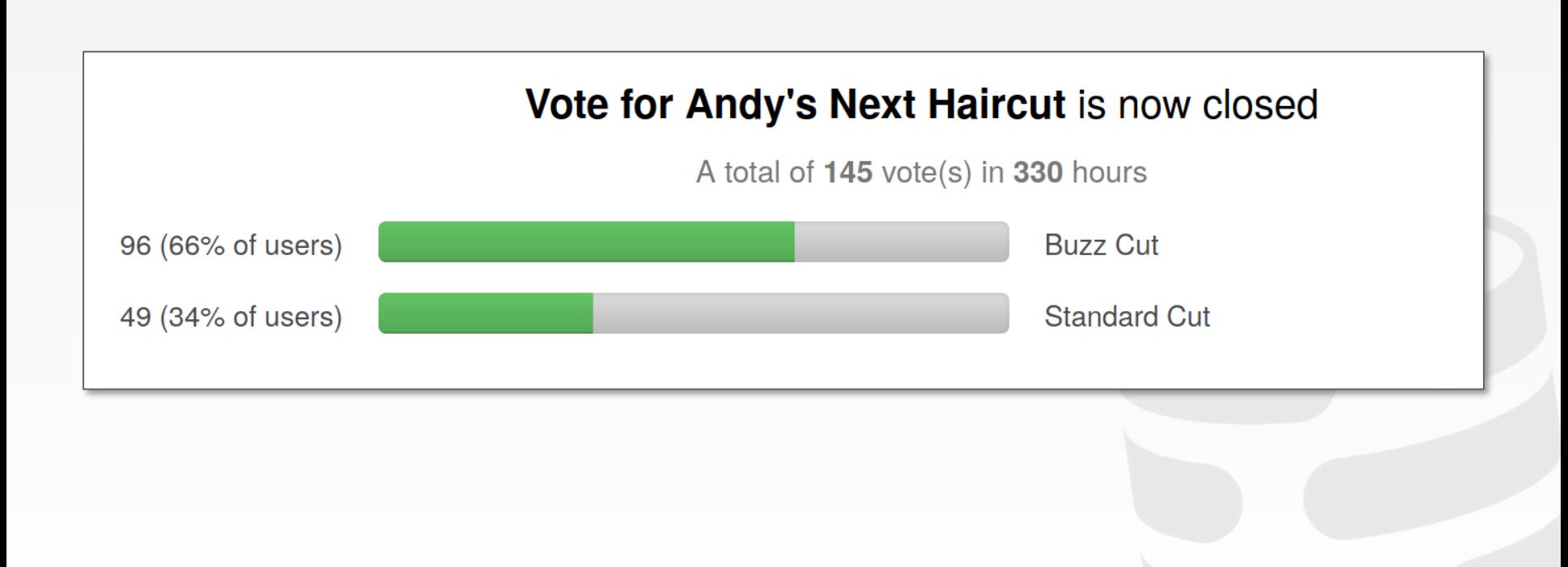

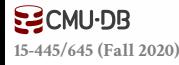

#### ADMINISTRIVIA

**Project #2 – C2** is due Sun Nov 1st @ 11:59pm

**Project #3** will be released this week. It is due Sun Nov 22<sup>nd</sup> @ 11:59pm.

**Homework #4** will be released next week. It is due Sun Nov 8<sup>th</sup> @ 11:59pm.

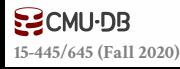

### UPCOMING DATABASE TALKS

**[Datometry](https://db.cs.cmu.edu/events/quarantine-db-talk-2020-datometry/)**  $\rightarrow$  Monday Oct 26<sup>th</sup> @ 5pm ET

#### **[MySQL Query Optimizer](https://db.cs.cmu.edu/events/quarantine-db-talk-2020-mysql/)**

 $\rightarrow$  Monday Nov 2<sup>nd</sup> @ 5pm ET

[EraDB "Magical Indexes"](https://db.cs.cmu.edu/events/quarantine-db-talk-2020-eradb/)  $\rightarrow$  Monday Nov 9<sup>th</sup> @ 5pm ET

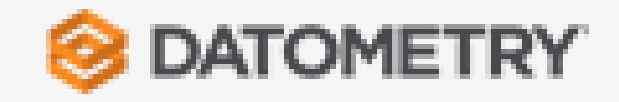

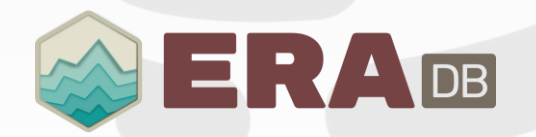

**ENUSQL** 

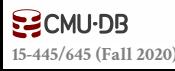

### QUERY OPTIMIZATION

#### **Heuristics / Rules**

- $\rightarrow$  Rewrite the query to remove stupid / inefficient things.
- $\rightarrow$  These techniques may need to examine catalog, but they do not need to examine data.

#### **Cost-based Search**

- $\rightarrow$  Use a model to estimate the cost of executing a plan.
- $\rightarrow$  Evaluate multiple equivalent plans for a query and pick the one with the lowest cost.

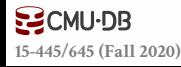

#### TODAY'S AGENDA

Cost Estimation Plan Enumeration

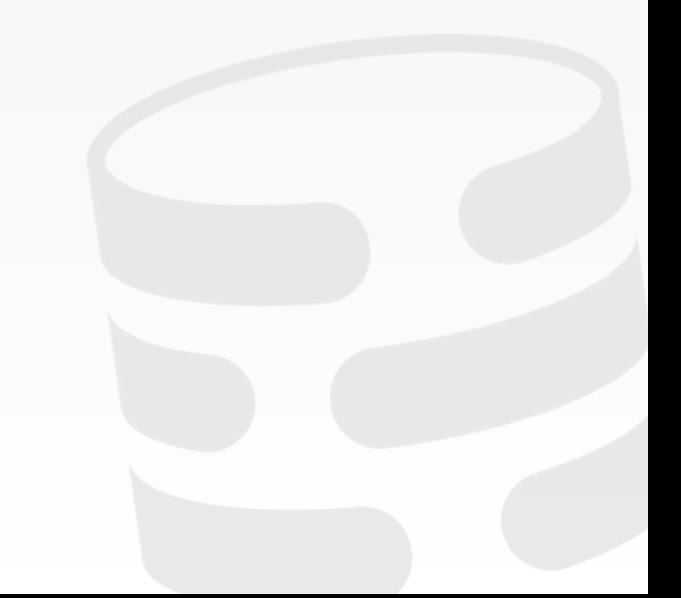

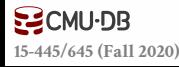

#### COST-BASED QUERY PLANNING

Generate an estimate of the cost of executing a particular query plan for the current state of the database.

 $\rightarrow$  Estimates are only meaningful internally.

This is independent of the search strategies that we talked about last class.

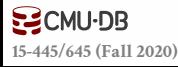

## COST MODEL COMPONENTS

#### **Choice #1: Physical Costs**

- → Predict CPU cycles, I/O, cache misses, RAM consumption, pre-fetching, etc…
- $\rightarrow$  Depends heavily on hardware.

#### **Choice #2: Logical Costs**

- $\rightarrow$  Estimate result sizes per operator.
- $\rightarrow$  Independent of the operator algorithm.
- $\rightarrow$  Need estimations for operator result sizes.

#### **Choice #3: Algorithmic Costs**

 $\rightarrow$  Complexity of the operator algorithm implementation.

#### DISK-BASED DBMS COST MODEL

The number of disk accesses will always dominate the execution time of a query.

- $\rightarrow$  CPU costs are negligible.
- $\rightarrow$  Must consider sequential vs. random I/O.

This is easier to model if the DBMS has full control over buffer management.

 $\rightarrow$  We will know the replacement strategy, pinning, and assume exclusive access to disk.

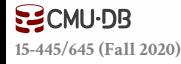

### POSTGRES COST MODEL

Uses a combination of CPU and I/O costs that are weighted by "magic" constant factors.

Default settings are obviously for a disk-resident database without a lot of memory:

- → Processing a tuple in memory is **400x** faster than reading a tuple from disk.
- → Sequential I/O is **4x** faster than random I/O.

#### 19.7.2. Planner Cost Constants

The cost variables described in this section are measured on an arbitrary scale. Only their relative values matter, hence scaling them all up or down by the same factor will result in no change in the planner's choices. By default, these cost variables are based on the cost of sequential page fetches; that is, seq\_page\_cost is conventionally set to 1.0 and the other cost variables are set with<br>reference to that. But you can use a different scale if you prefer, such as actual execution times in<br>milliseconds on a particul weighted by a particular machine.

Note: Unfortunately, there is no well-defined method for determining ideal values for the cost variables. They are best treated as averages over the entire mix of queries that a particular installation will receive. This means that changing them on the basis of just a few experiments is verv riskv.

#### seq page cost (floating point)

Sets the planner's estimate of the cost of a disk page fetch that is part of a series of sequential fetches. The default is 1.0. This value can be overridden for tables and indexes in a particular tablespace by setting the tablespace parameter of the same name (see  $\triangle$ LITER TABLESPACE).

→ Processing a tuple in memory is **400x** faster than reading

random\_page\_cost (floating point)

### IBM DB2 COST MODEL

Database characteristics in system catalogs Hardware environment (microbenchmarks) Storage device characteristics (microbenchmarks) Communications bandwidth (distributed only) Memory resources (buffer pools, sort heaps) Concurrency Environment  $\rightarrow$  Average number of users  $\rightarrow$  Isolation level / blocking  $\rightarrow$  Number of available locks

Source: [Guy Lohman](http://cs.stanford.edu/people/widom/cs346/db2-talk.pdf)**ECMU-DB [15-445/645 \(Fall 2020\)](https://15445.courses.cs.cmu.edu/)**

#### STATISTICS

The DBMS stores internal statistics about tables, attributes, and indexes in its internal catalog. Different systems update them at different times.

#### Manual invocations:

- → Postgres/SQLite: **ANALYZE**
- → Oracle/MySQL: **ANALYZE TABLE**
- → SQL Server: **UPDATE STATISTICS**
- → DB2: **RUNSTATS**

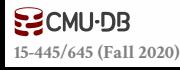

#### STATISTICS

For each relation **R**, the DBMS maintains the following information:

- → **N<sup>R</sup>** : Number of tuples in **R**.
- → **V(A,R)**: Number of distinct values for attribute **A**.

#### DERIVABLE STATISTICS

The **selection cardinality SC(A,R)** is the average number of records with a value for an attribute **A** given **N<sup>R</sup> / V(A,R)**

Note that this formula assumes *data uniformity* where every value has the same frequency as all other values.

 $\rightarrow$  Example: 10,000 students, 10 colleges – how many students in SCS?

### SELECTION STATISTICS

Equality predicates on unique keys are easy to estimate.

**SELECT** \* **FROM** people **WHERE**  $id = 123$ 

Computing the selectivity of complex predicates is more difficult…

**SELECT** \* **FROM** people **WHERE** val > 1000

**[15-445/645 \(Fall 2020\)](https://15445.courses.cs.cmu.edu/)**

```
SELECT * FROM people 
 WHERE age = 30AND status = 'Lit'
   AND age+id IN (1,2,3)
```
**CREATE TABLE** people ( id **INT PRIMARY KEY**, val **INT NOT NULL**, age **INT NOT NULL**, status **VARCHAR**(16) );

#### COMPLEX PREDICATES

The **selectivity** (**sel**) of a predicate **P** is the fraction of tuples that qualify.

Formula depends on type of predicate:

- $\rightarrow$  Equality
- $\rightarrow$  Range
- $\rightarrow$  Negation
- $\rightarrow$  Conjunction
- $\rightarrow$  Disjunction

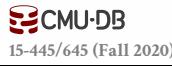

#### COMPLEX PREDICATES

The **selectivity** (**sel**) of a predicate **P** is the fraction of tuples that qualify.

Formula depends on type of predicate:

- $\rightarrow$  Equality
- $\rightarrow$  Range
- $\rightarrow$  Negation
- $\rightarrow$  Conjunction
- $\rightarrow$  Disjunction

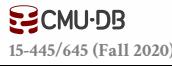

Assume that **V(age,people)** has five distinct values  $(0-4)$  and  $N_R = 5$ **Equality Predicate**: **A=constant**  $\rightarrow$  **sel(A=constant) = SC(P) / N**<sub>R</sub> → Example: **sel(age=2) = 1/5**

**SELECT** \* **FROM** people **WHERE**  $age = 2$ 

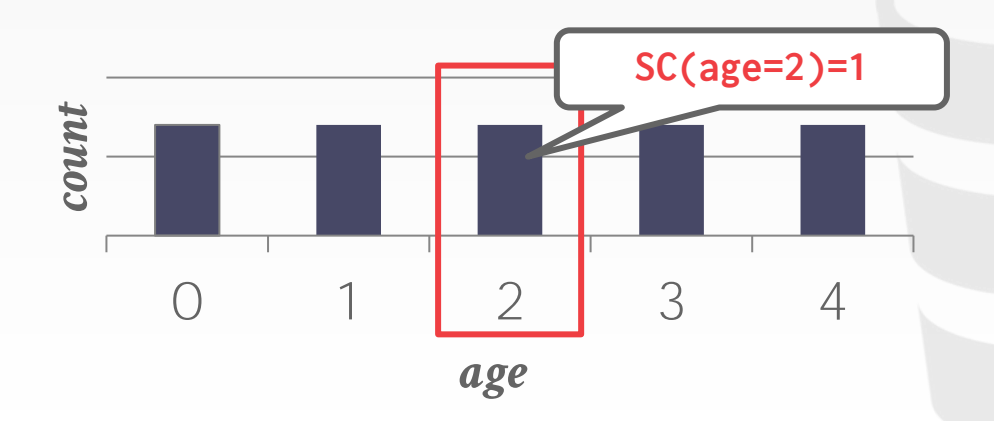

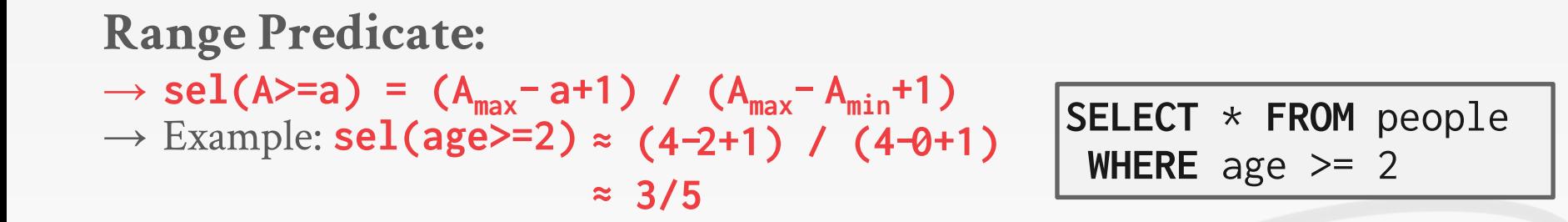

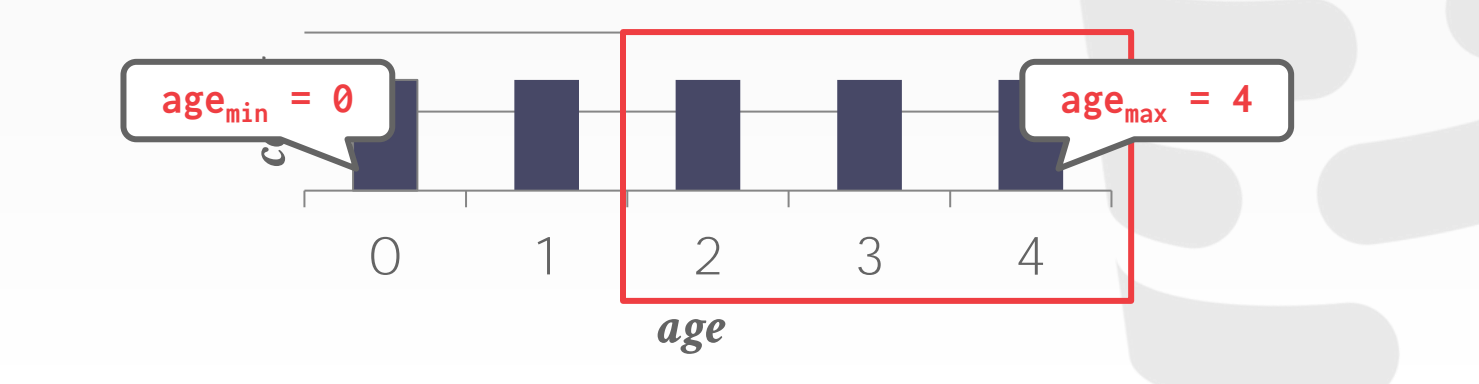

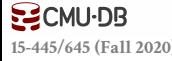

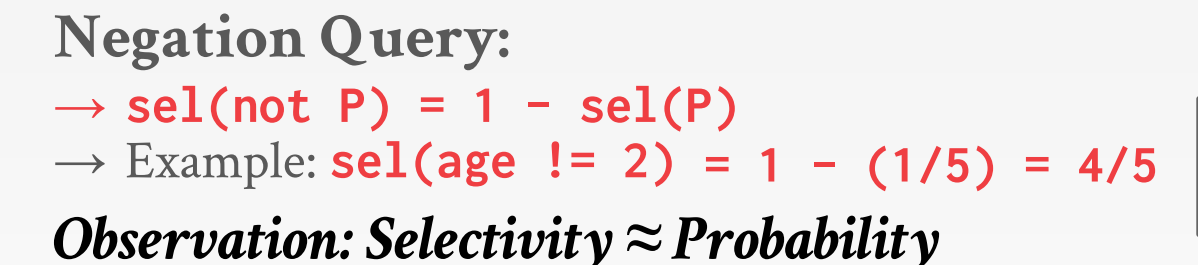

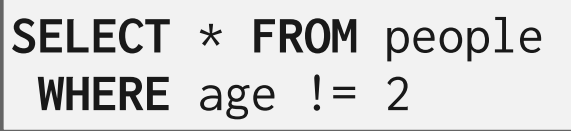

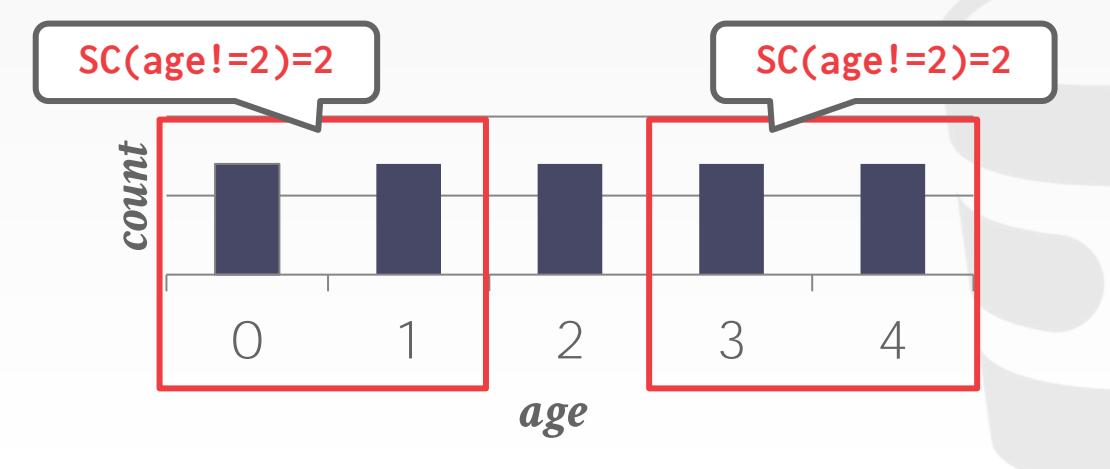

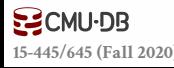

```
Conjunction: 
→ sel(P1 ⋀ P2) = sel(P1) ∙ sel(P2)
→ sel(age=2 ⋀ name LIKE 'A%')
```

```
This assumes that the predicates are 
independent.
```

```
SELECT * FROM people 
 WHERE age = 2AND name LIKE 'A%'
```
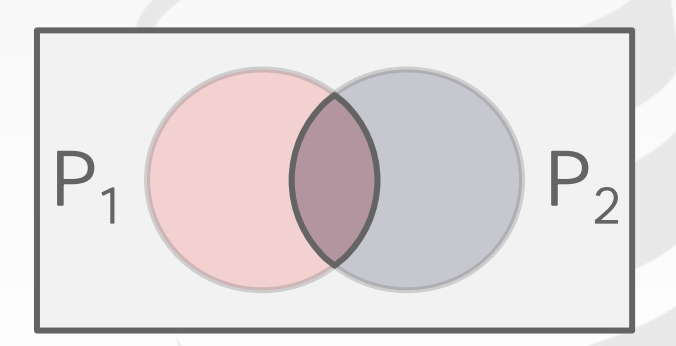

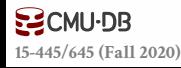

```
Disjunction: 
\rightarrow sel(P1 \vee P2)
    = sel(P1) + sel(P2) - sel(P1\LambdaP2)
    = sel(P1) + sel(P2) – sel(P1) ∙ 
   sel(P2)
→ sel(age=2 OR name LIKE 'A%')
```
This again assumes that the selectivities are **independent**.

```
SELECT * FROM people 
 WHERE age = 2OR name LIKE 'A%'
```
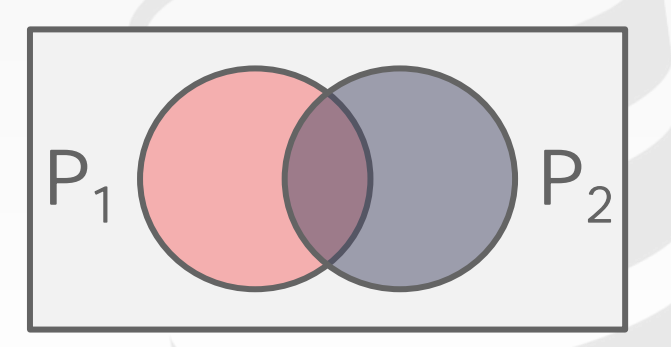

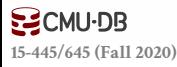

```
Disjunction: 
\rightarrow sel(P1 \vee P2)
    = sel(P1) + sel(P2) - sel(P1\LambdaP2)
    = sel(P1) + sel(P2) – sel(P1) ∙ 
   sel(P2)
→ sel(age=2 OR name LIKE 'A%')
```
This again assumes that the selectivities are **independent**.

```
SELECT * FROM people 
 WHERE age = 2OR name LIKE 'A%'
```
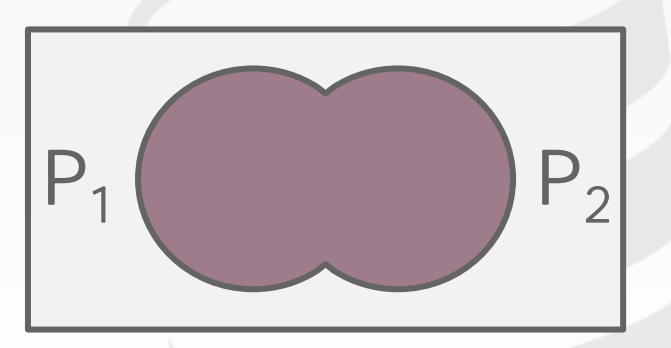

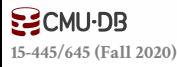

### SELECTION CARDINALITY

#### **Assumption #1: Uniform Data**

 $\rightarrow$  The distribution of values (except for the heavy hitters) is the same.

#### **Assumption #2: Independent Predicates**

 $\rightarrow$  The predicates on attributes are independent

#### **Assumption #3: Inclusion Principle**

 $\rightarrow$  The domain of join keys overlap such that each key in the inner relation will also exist in the outer table.

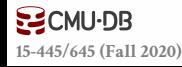

### CORRELATED ATTRIBUTES

Consider a database of automobiles:  $\rightarrow$  # of Makes = 10, # of Models = 100 And the following query: → (make="Honda" **AND** model="Accord") With the independence and uniformity assumptions, the selectivity is:  $\rightarrow$  1/10 × 1/100 = 0.001

But since only Honda makes Accords the real selectivity is  $1/100 = 0.01$ 

Source: [Guy Lohman](http://wp.sigmod.org/?p=1075)**EZCMU-DB [15-445/645 \(Fall 2020\)](https://15445.courses.cs.cmu.edu/)**

#### COST ESTIMATIONS

Our formulas are nice, but we assume that data values are uniformly distributed.

*Uniform Approximation* 

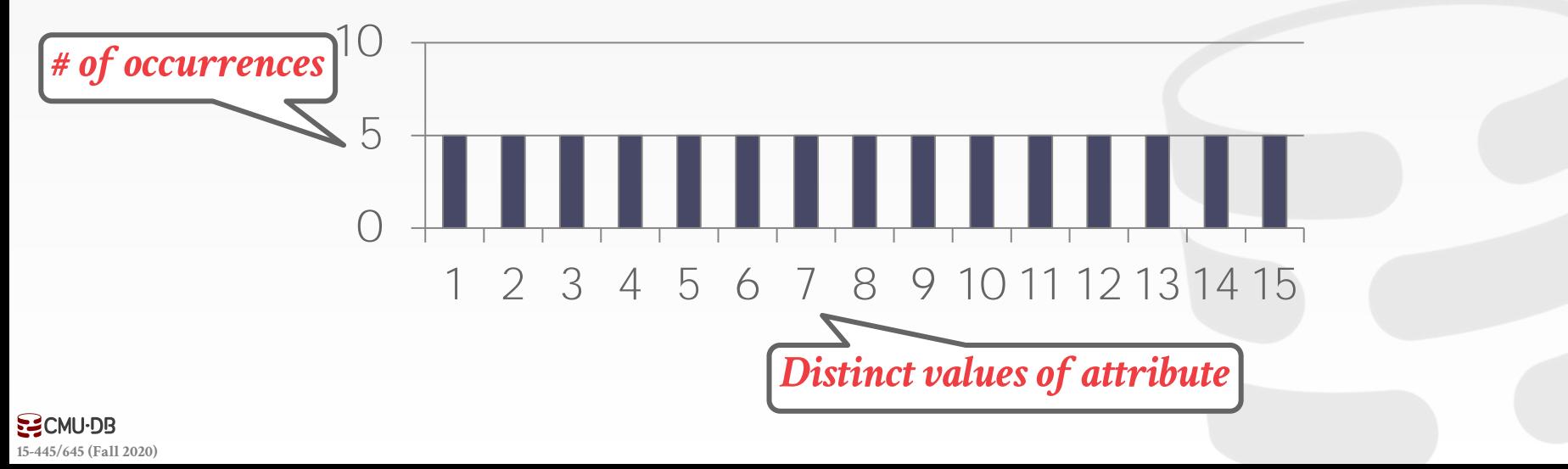

#### COST ESTIMATIONS

27

Our formulas are nice, but we assume that data values are uniformly distributed.

*Non-Uniform Approximation*

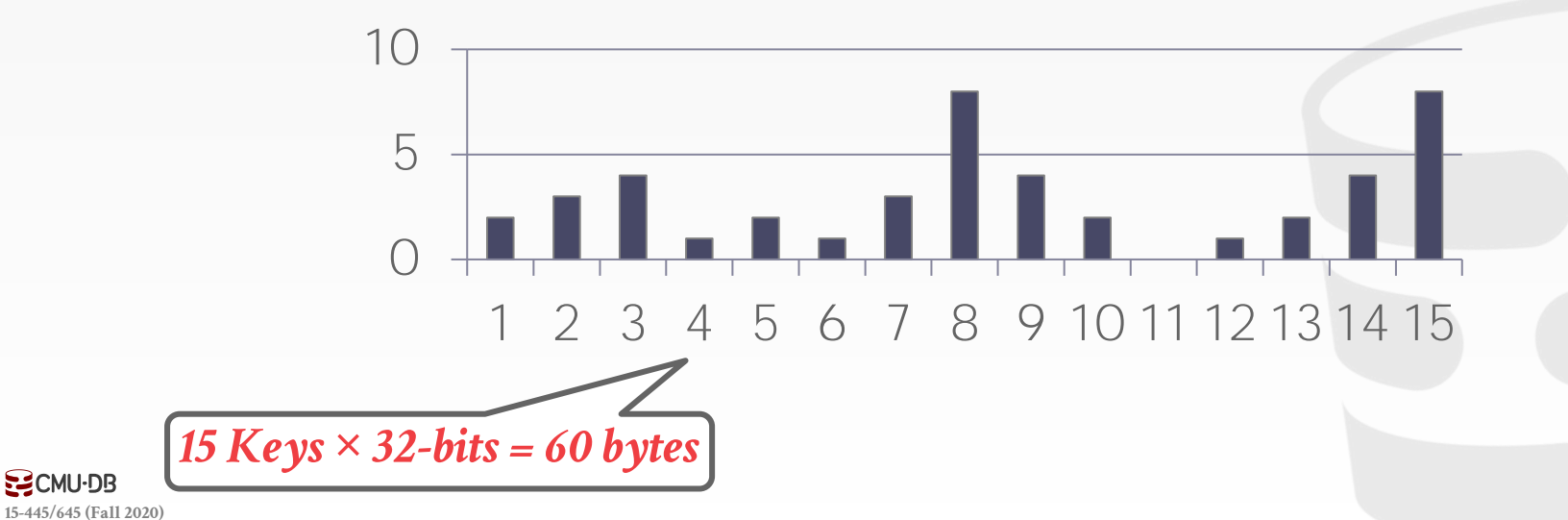

#### EQUI-WIDTH HISTOGRAM

28

All buckets have the same width (i.e., the same number of values).

*Non-Uniform Approximation*

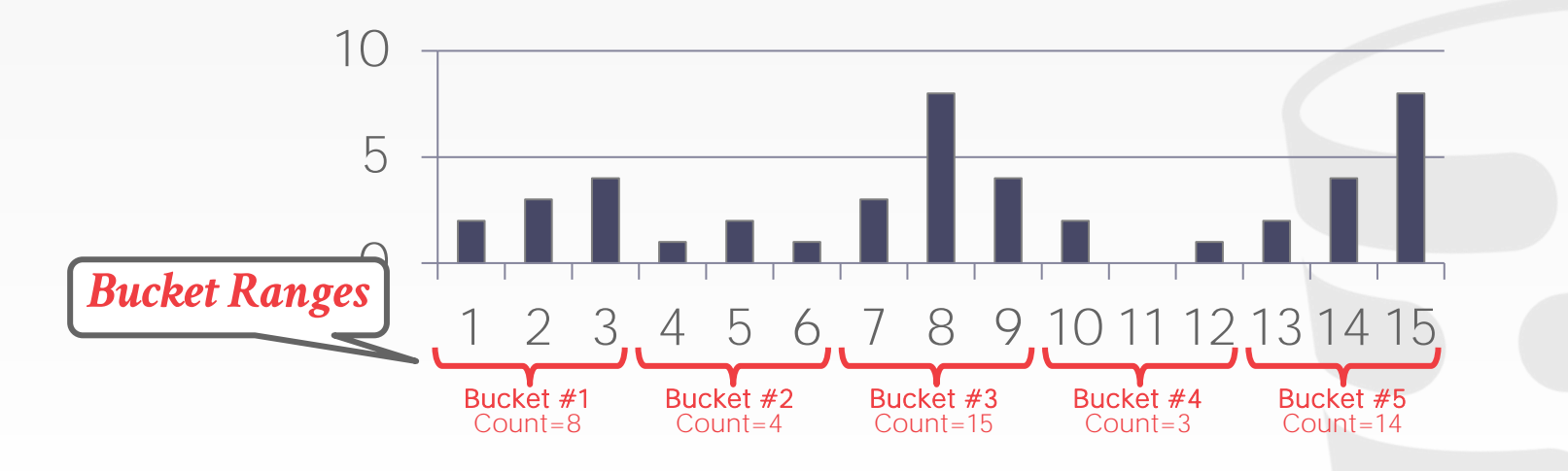

**[15-445/645 \(Fall 2020\)](https://15445.courses.cs.cmu.edu/)**

**ECMU-DB** 

#### EQUI-WIDTH HISTOGRAM

28

All buckets have the same width (i.e., the same number of values).

*Equi-Width Histogram*

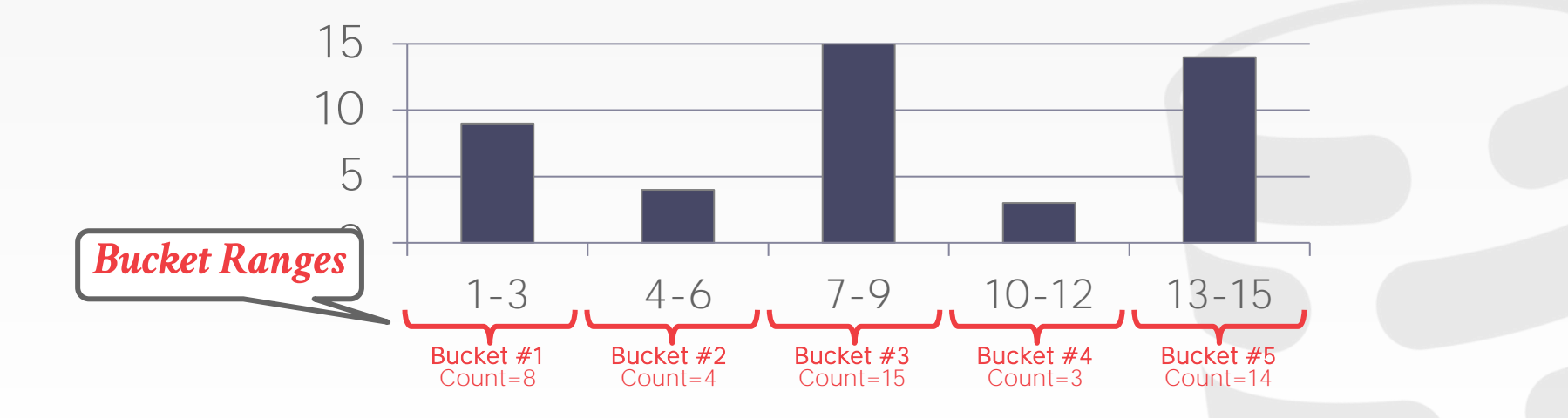

**[15-445/645 \(Fall 2020\)](https://15445.courses.cs.cmu.edu/)**

**EZCMU-DB** 

### EQUI-DEPTH HISTOGRAMS

Vary the width of buckets so that the total number of occurrences for each bucket is roughly the same.

#### *Histogram (Quantiles)*

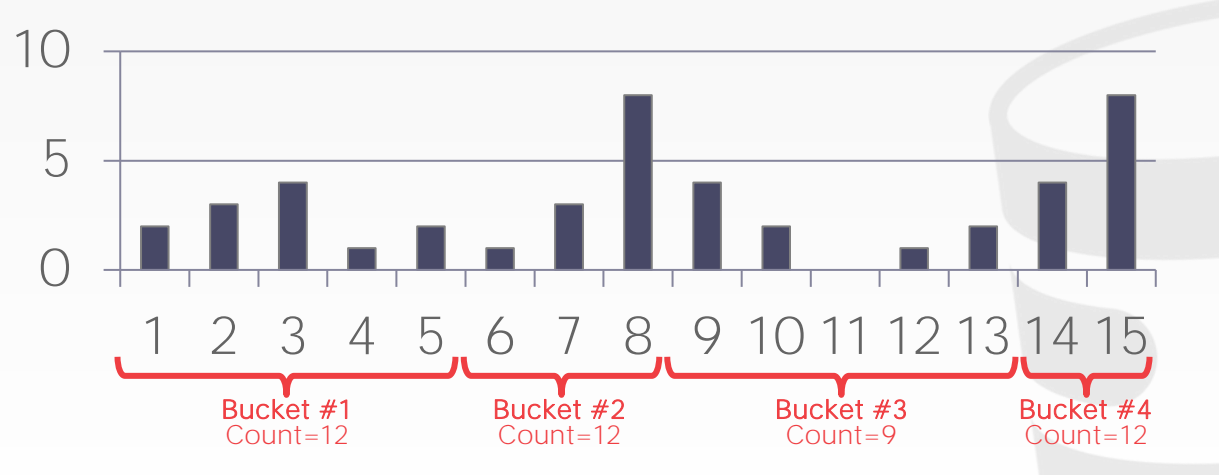

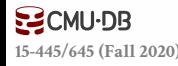

### EQUI-DEPTH HISTOGRAMS

Vary the width of buckets so that the total number of occurrences for each bucket is roughly the same.

#### *Histogram (Quantiles)*

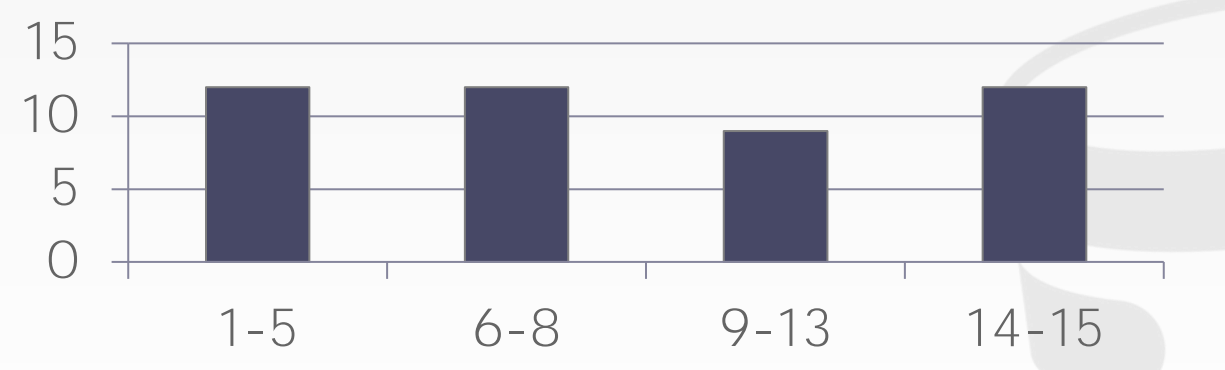

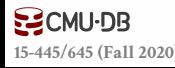

### SKETCHES

Probabilistic data structures that generate approximate statistics about a data set.

Cost-model can replace histograms with sketches to improve its selectivity estimate accuracy.

Most common examples:

- $\rightarrow$  [Count-Min Sketch](https://en.wikipedia.org/wiki/Count%E2%80%93min_sketch) (1988): Approximate frequency count of elements in a set.
- $\rightarrow$  [HyperLogLog](https://en.wikipedia.org/wiki/HyperLogLog) (2007): Approximate the number of distinct elements in a set.

#### SAMPLING

Modern DBMSs also collect samples from tables to estimate selectivities.

Update samples when the underlying tables changes significantly.

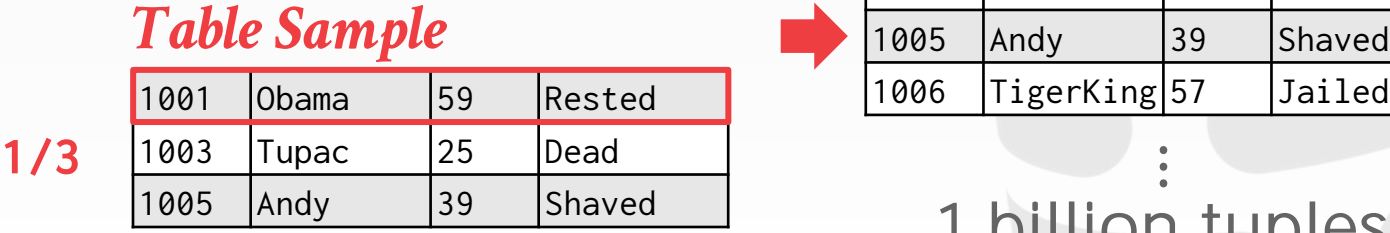

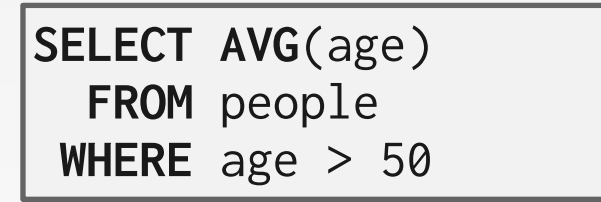

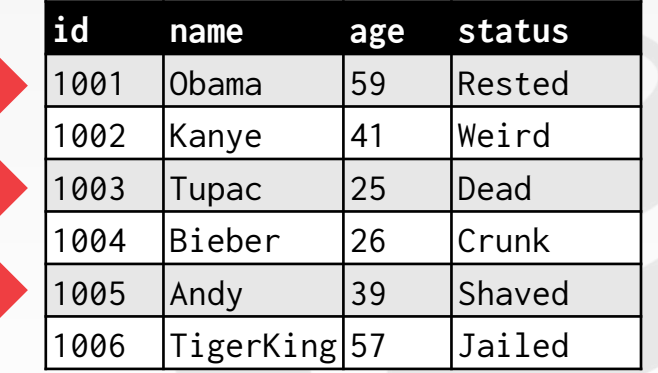

 $\ddot{\bullet}$ *1 billion tuples*

#### **sel(age>50) = 1/3**

**[15-445/645 \(Fall 2020\)](https://15445.courses.cs.cmu.edu/)**

**EZCMU-DB** 

#### OBSERVATION

Now that we can (roughly) estimate the selectivity of predicates, what can we do with them?

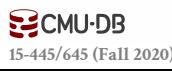

### QUERY OPTIMIZATION

After performing rule-based rewriting, the DBMS will enumerate different plans for the query and estimate their costs.

- $\rightarrow$  Single relation.
- $\rightarrow$  Multiple relations.
- $\rightarrow$  Nested sub-queries.

It chooses the best plan it has seen for the query after exhausting all plans or some timeout.

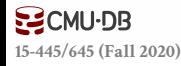

### SINGLE-RELATION QUERY PLANNING

Pick the best access method.

- $\rightarrow$  Sequential Scan
- $\rightarrow$  Binary Search (clustered indexes)
- $\rightarrow$  Index Scan

Predicate evaluation ordering.

Simple heuristics are often good enough for this. OLTP queries are especially easy…

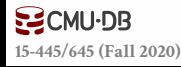

### OLTP QUERY PLANNING

Query planning for OLTP queries is easy because they are **sargable** (**S**earch **Arg**ument **Able**).

- $\rightarrow$  It is usually just picking the best index.
- $\rightarrow$  Joins are almost always on foreign key relationships with a small cardinality.
- $\rightarrow$  Can be implemented with simple heuristics.

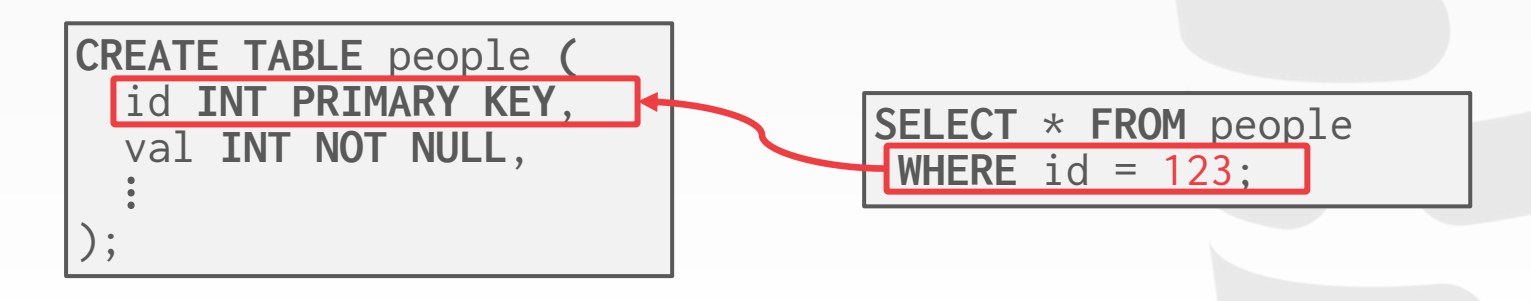

As number of joins increases, number of alternative plans grows rapidly  $\rightarrow$  We need to restrict search space.

Fundamental decision in **System R**: only left-deep join trees are considered.

 $\rightarrow$  Modern DBMSs do not always make this assumption anymore.

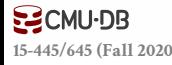

Fundamental decision in **System R**: Only consider left-deep join trees.

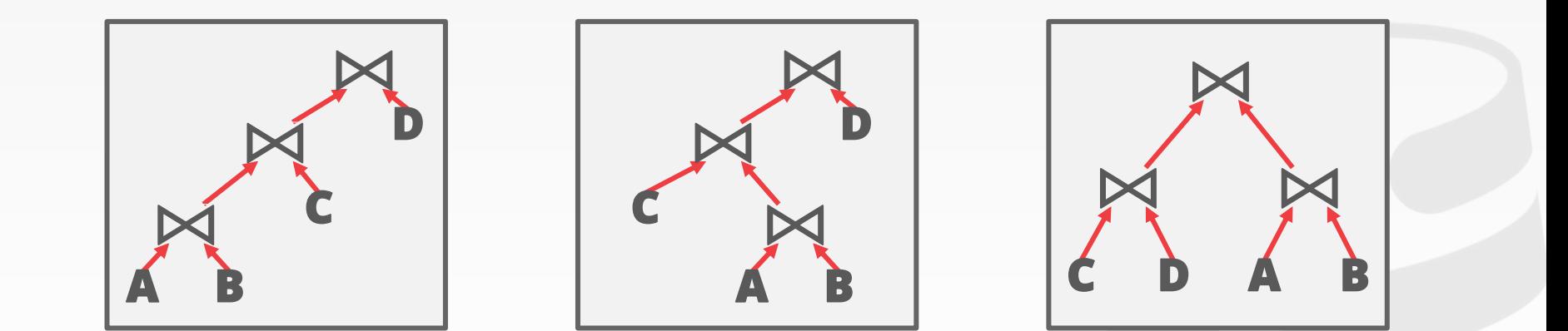

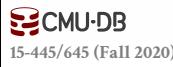

Fundamental decision in **System R**: Only consider left-deep join trees.

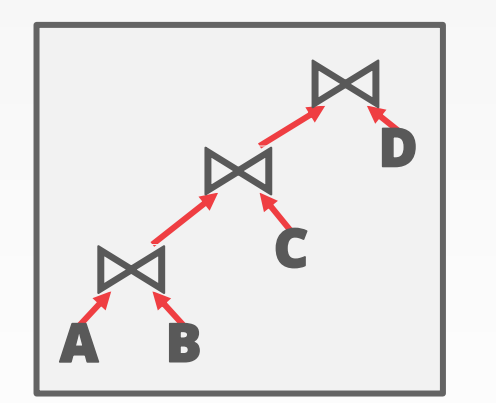

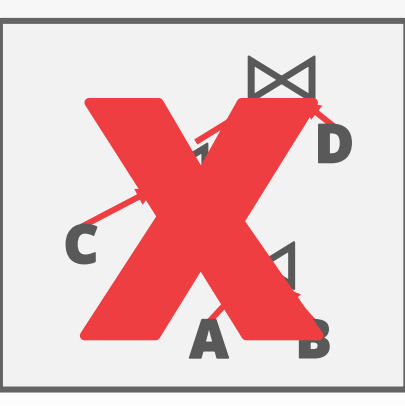

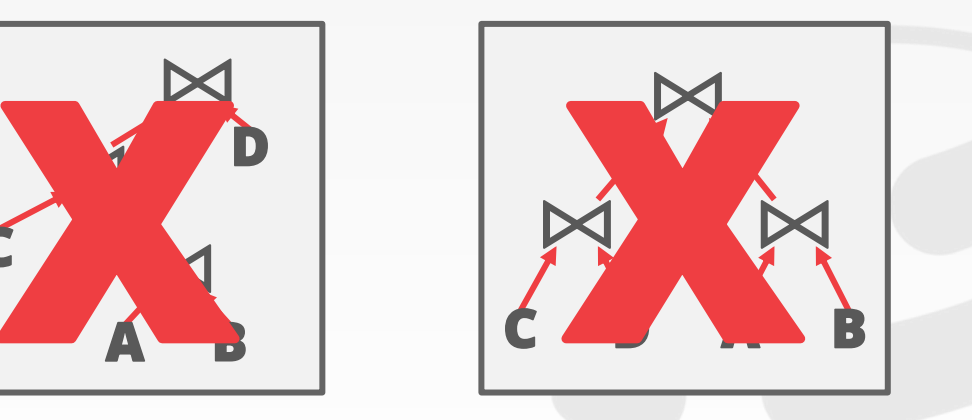

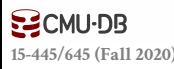

Fundamental decision in **System R** is to only consider left-deep join trees.

Allows for fully pipelined plans where intermediate results are not written to temp files.  $\rightarrow$  Not all left-deep trees are fully pipelined.

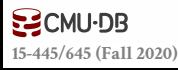

Enumerate the orderings  $\rightarrow$  Example: Left-deep tree #1, Left-deep tree #2... Enumerate the plans for each operator  $\rightarrow$  Example: Hash, Sort-Merge, Nested Loop... Enumerate the access paths for each table  $\rightarrow$  Example: Index #1, Index #2, Seq Scan...

#### Use **dynamic programming** to reduce the number of cost estimations.

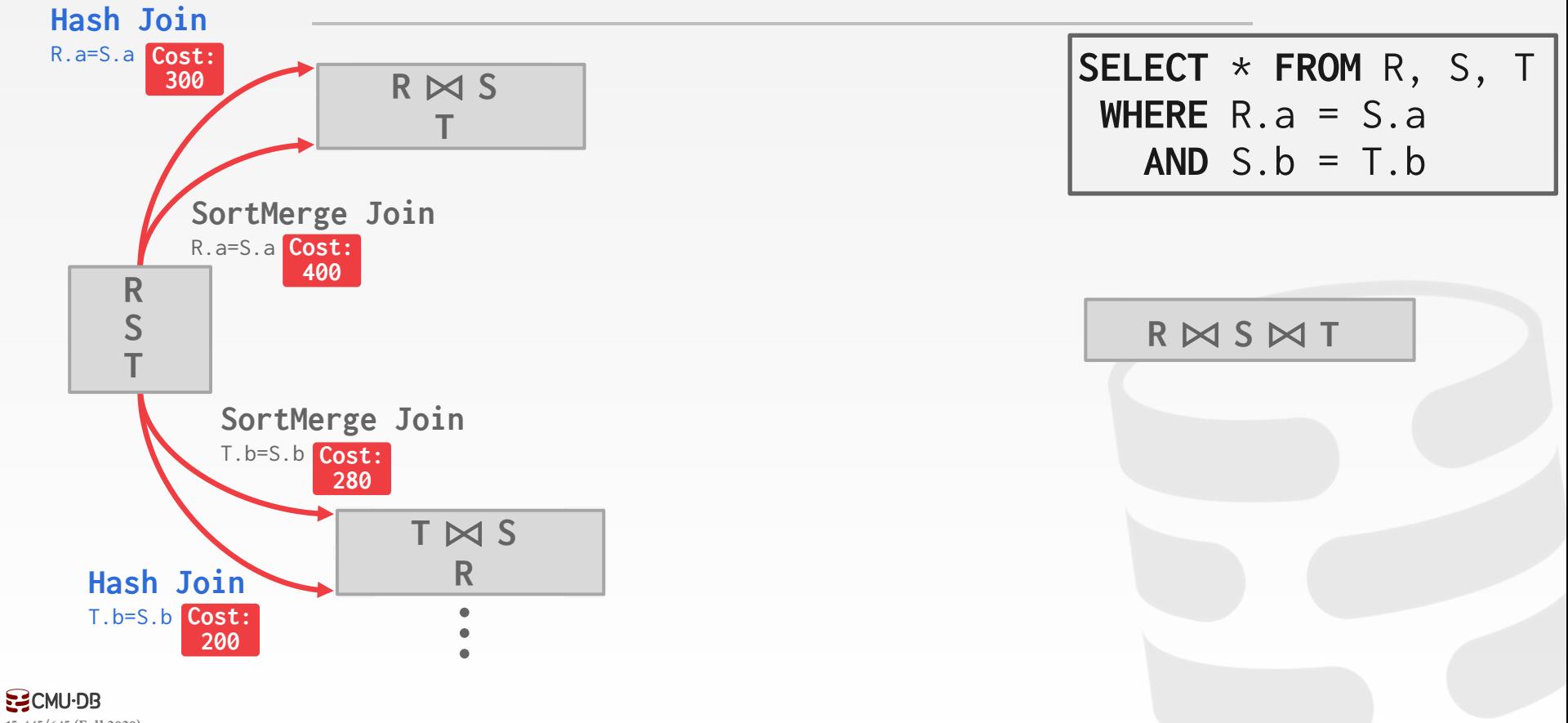

**[15-445/645 \(Fall 2020\)](https://15445.courses.cs.cmu.edu/)**

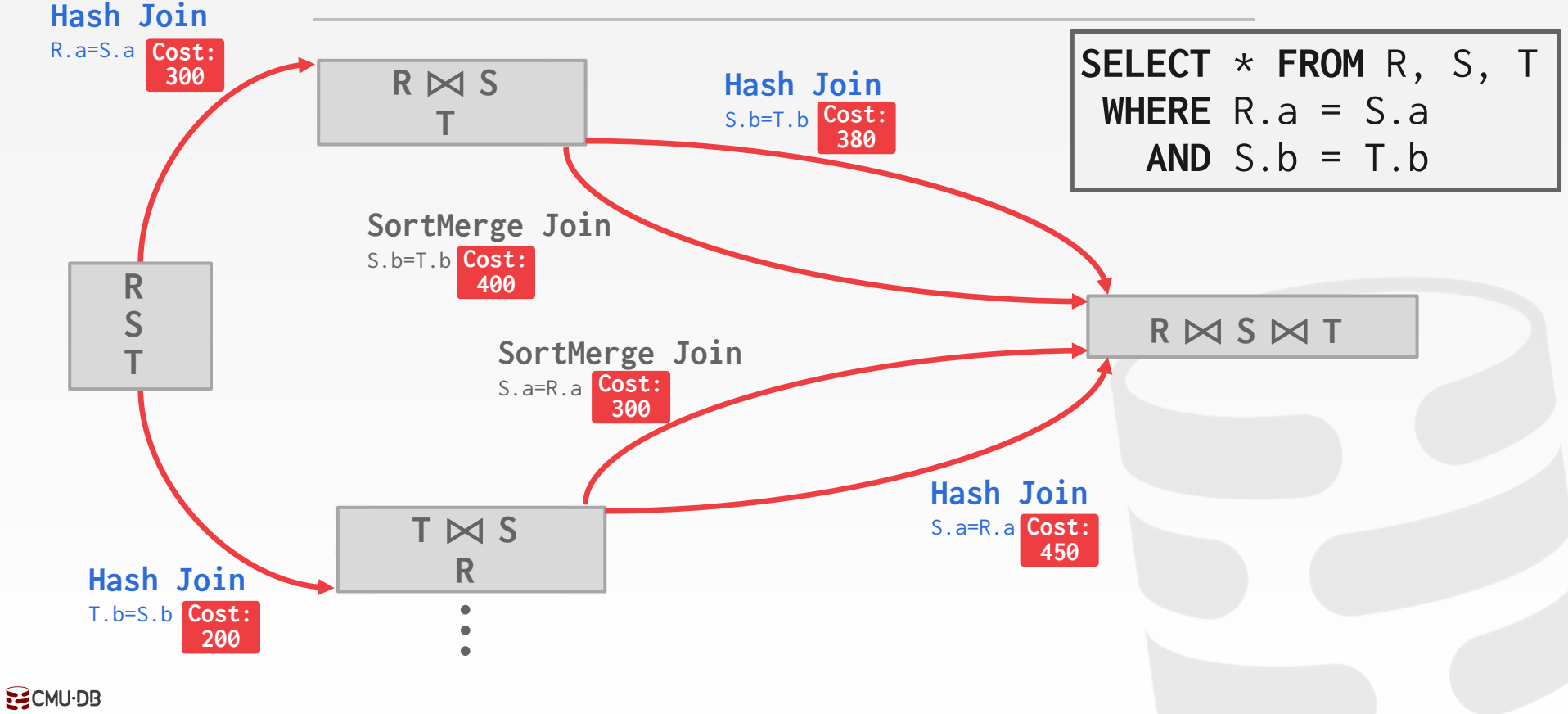

**[15-445/645 \(Fall 2020\)](https://15445.courses.cs.cmu.edu/)**

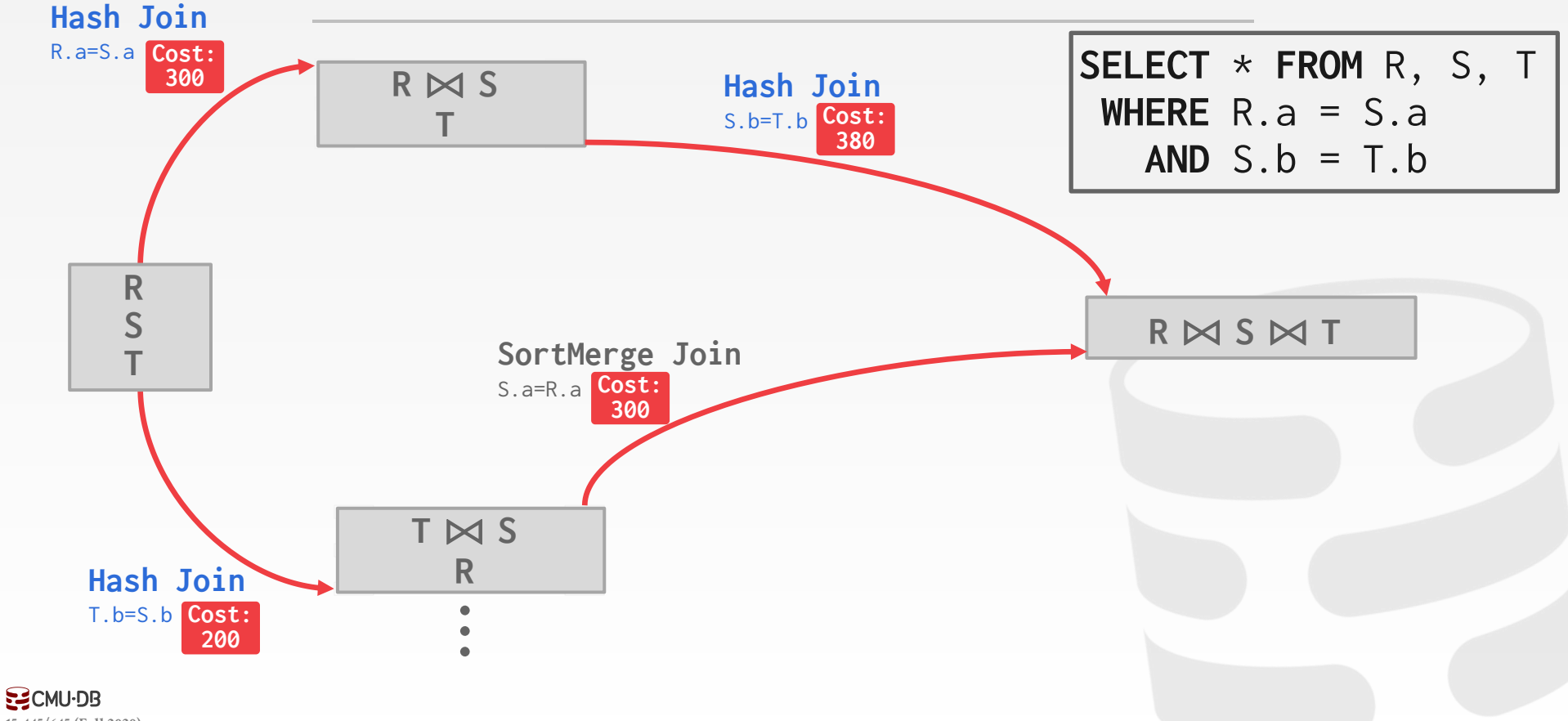

**[15-445/645 \(Fall 2020\)](https://15445.courses.cs.cmu.edu/)**

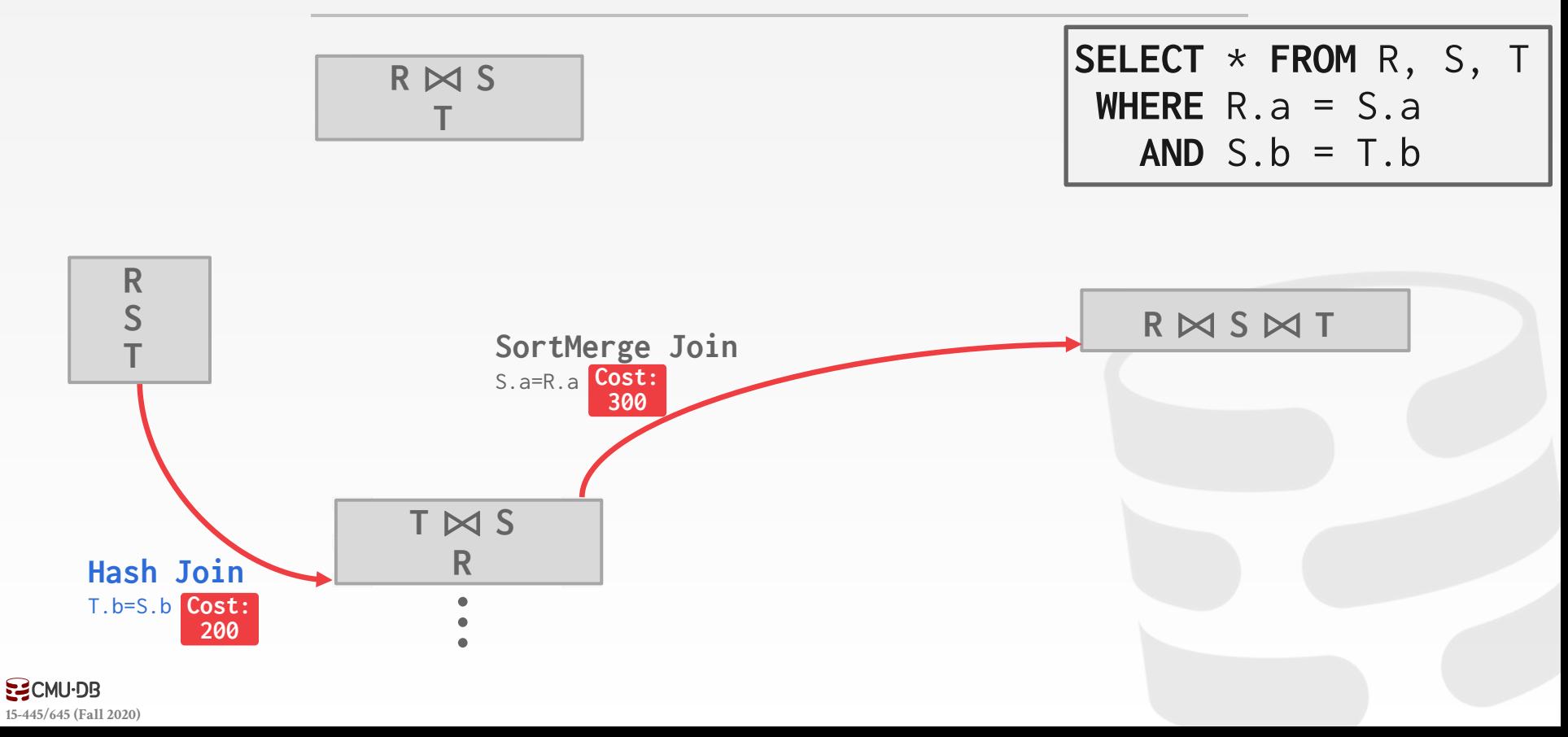

### CANDIDATE PLAN EXAMPLE

- How to generate plans for search algorithm:
- $\rightarrow$  Enumerate relation orderings
- $\rightarrow$  Enumerate join algorithm choices
- $\rightarrow$  Enumerate access method choices

No real DBMSs does it this way. It's actually more messy…

**[15-445/645 \(Fall 2020\)](https://15445.courses.cs.cmu.edu/)**

**SELECT** \* **FROM** R, S, T **WHERE** R.a = S.a  $AND S.b = T.b$ 

#### CANDIDATE PLANS

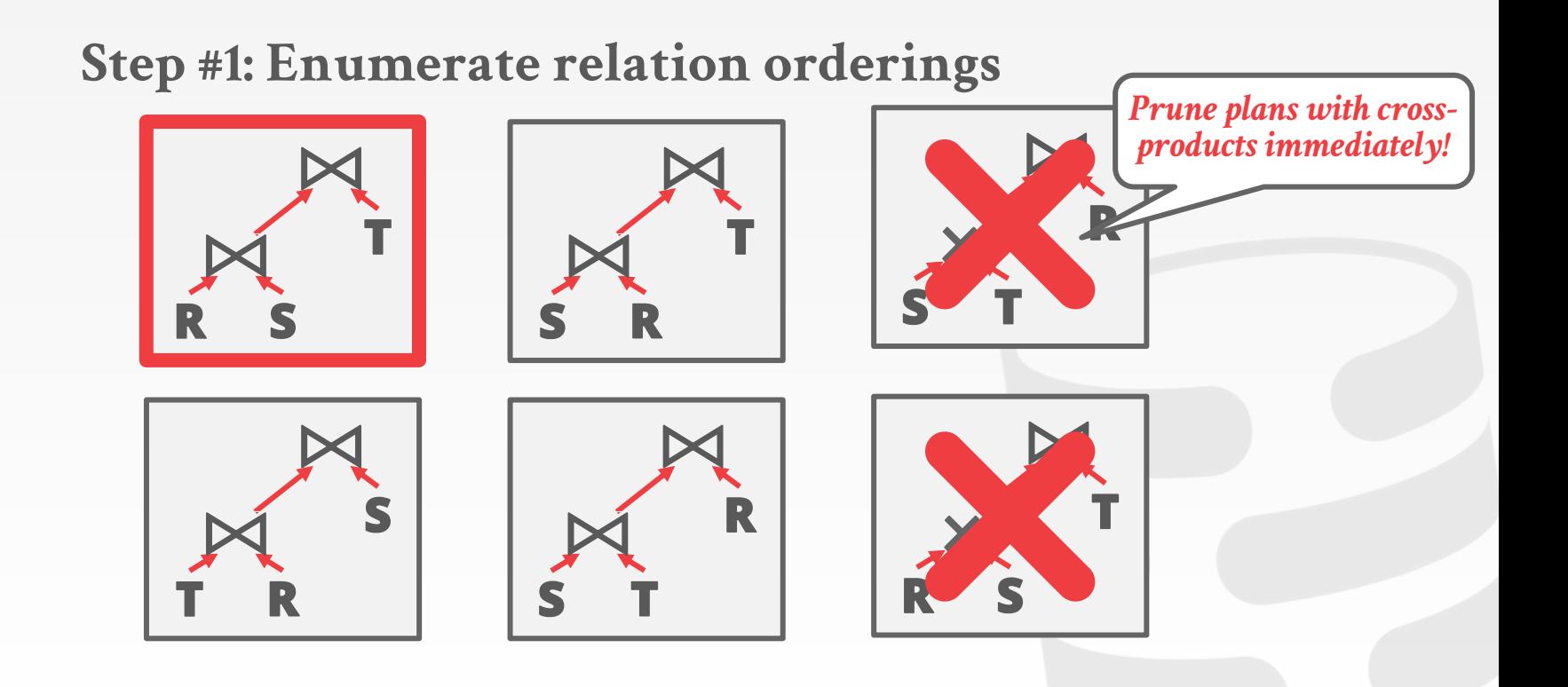

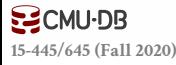

#### CANDIDATE PLANS

#### **Step #2: Enumerate join algorithm choices**

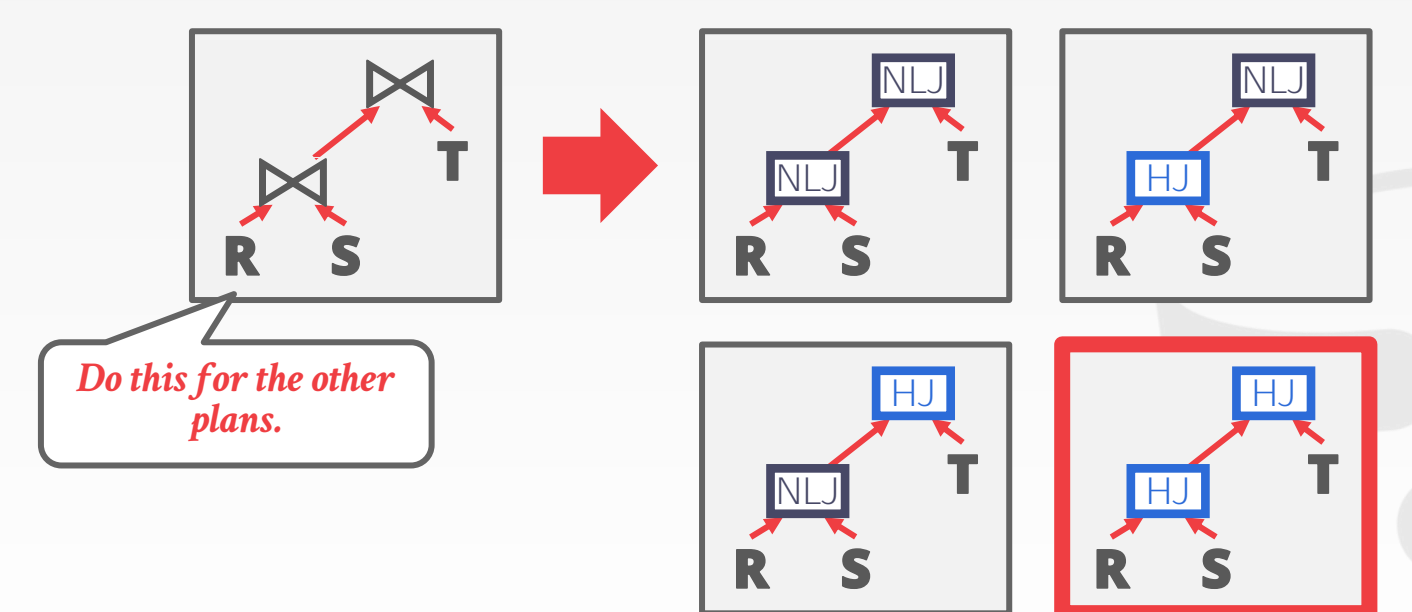

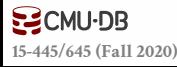

#### CANDIDATE PLANS

#### **Step #3: Enumerate access method choices**

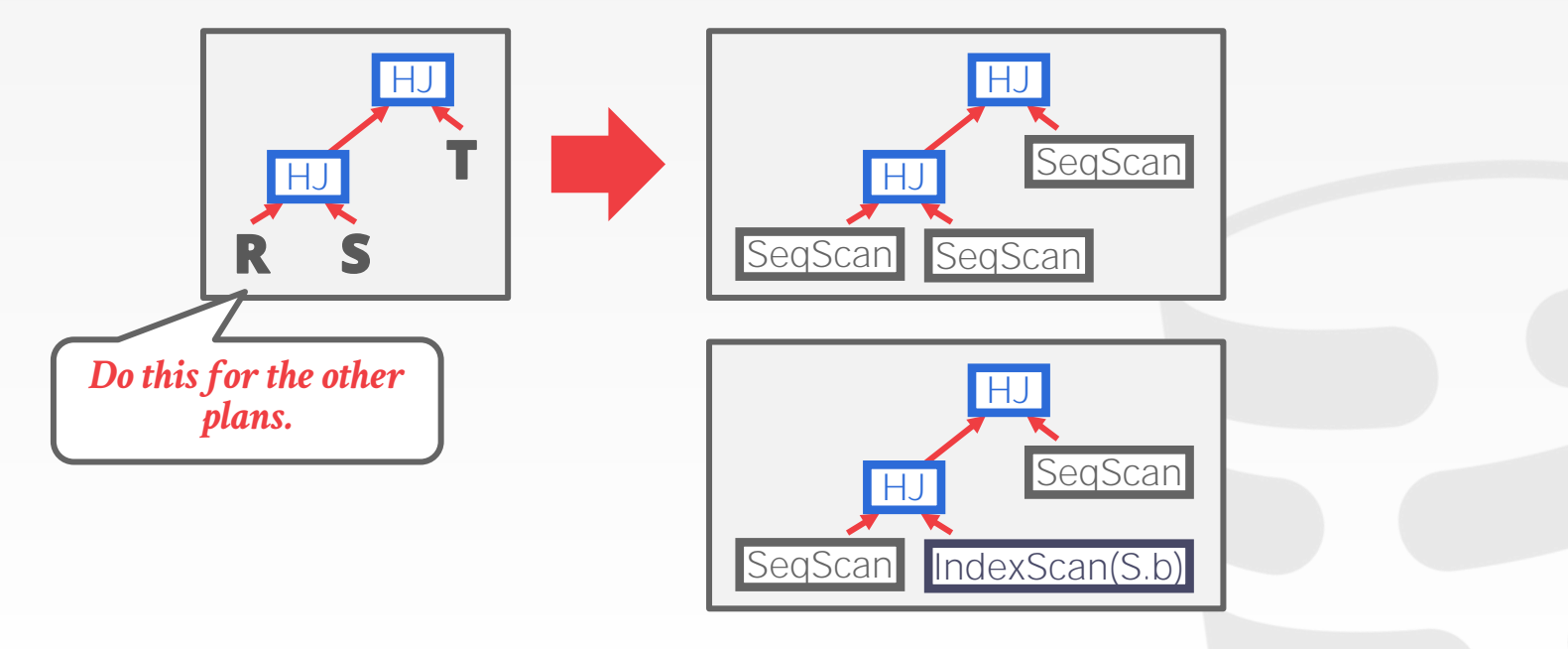

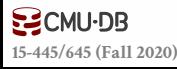

### POSTGRES OPTIMIZER

Examines all types of join trees

- $\rightarrow$  Left-deep, Right-deep, bushy
- Two optimizer implementations:
- $\rightarrow$  Traditional Dynamic Programming Approach
- → Genetic Query Optimizer (GEQO)

Postgres uses the traditional algorithm when # of tables in query is **less** than 12 and switches to GEQO when there are 12 or more.

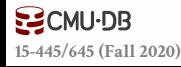

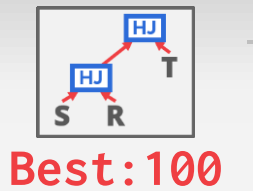

### POSTGRES GENETIC OPTIMIZER

#### *1st Generation*

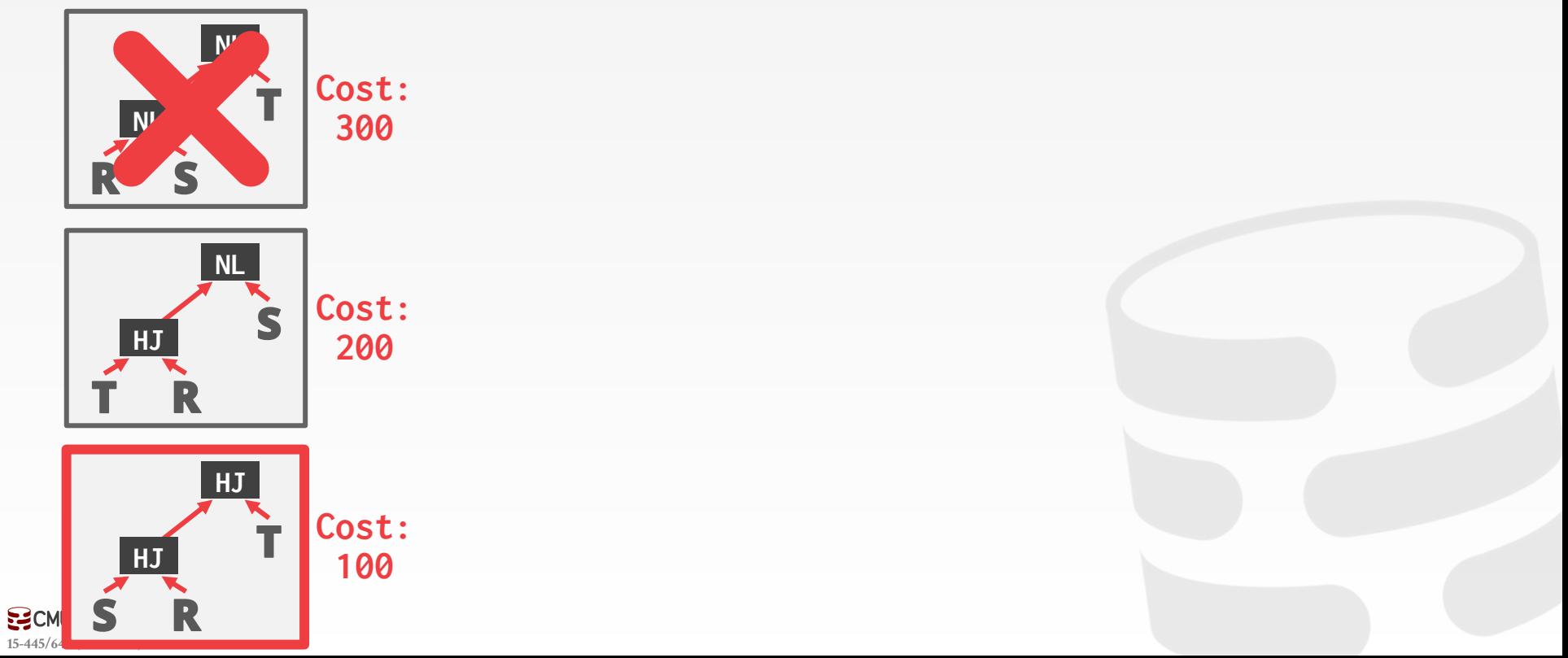

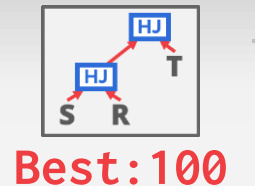

#### POSTGRES GENETIC OPTIMIZER

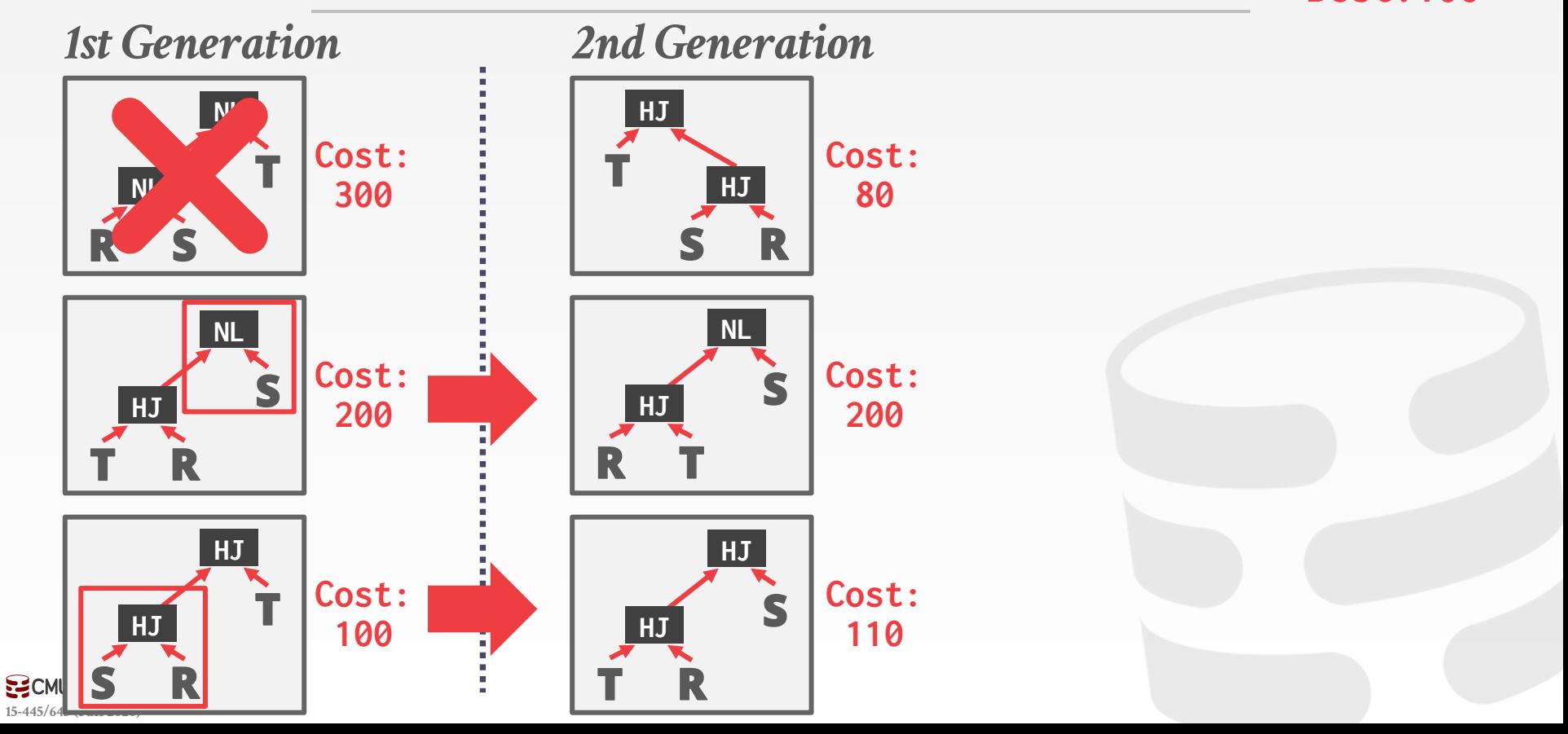

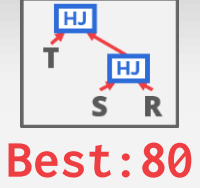

### POSTGRES GENETIC OPTIMIZER

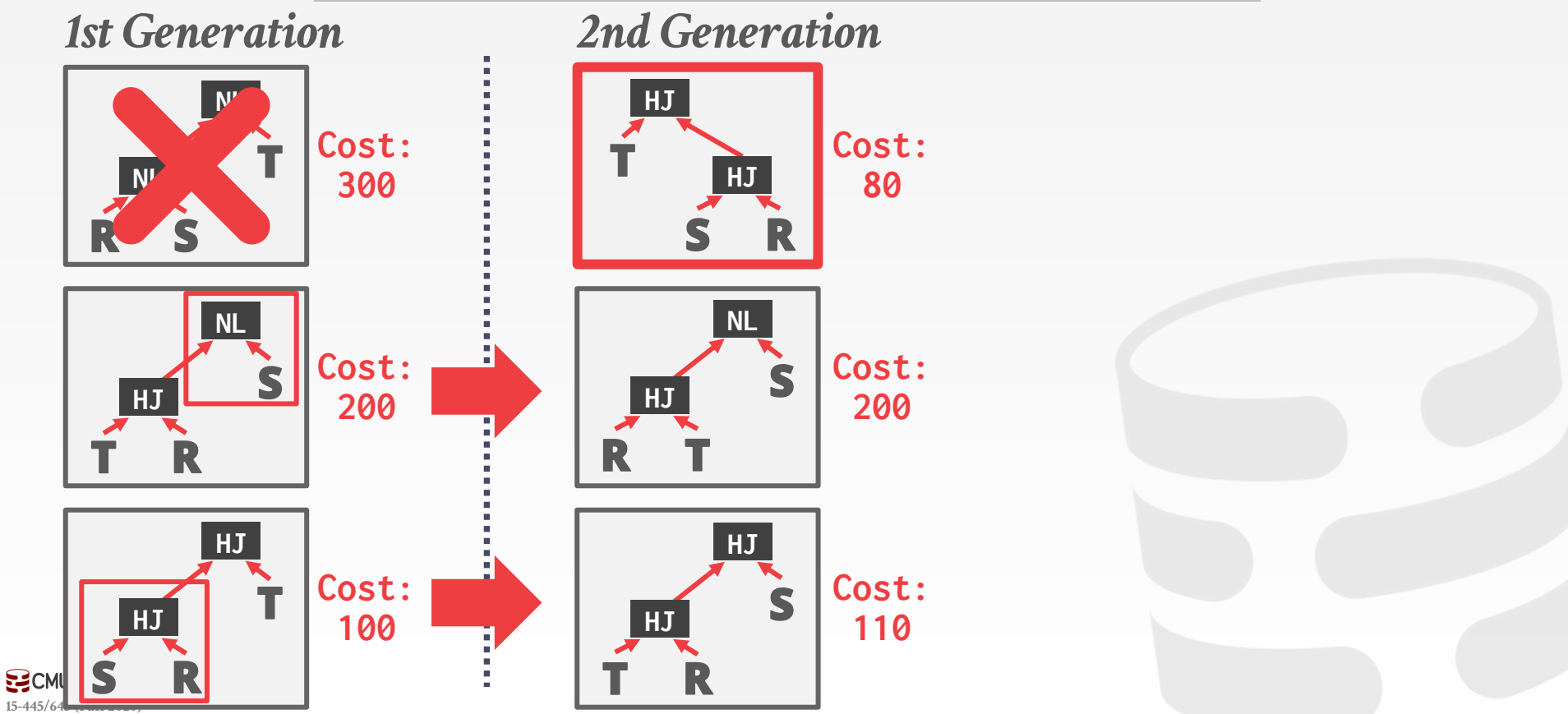

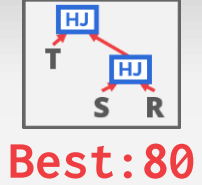

POSTGRES GENETIC OPTIMIZER

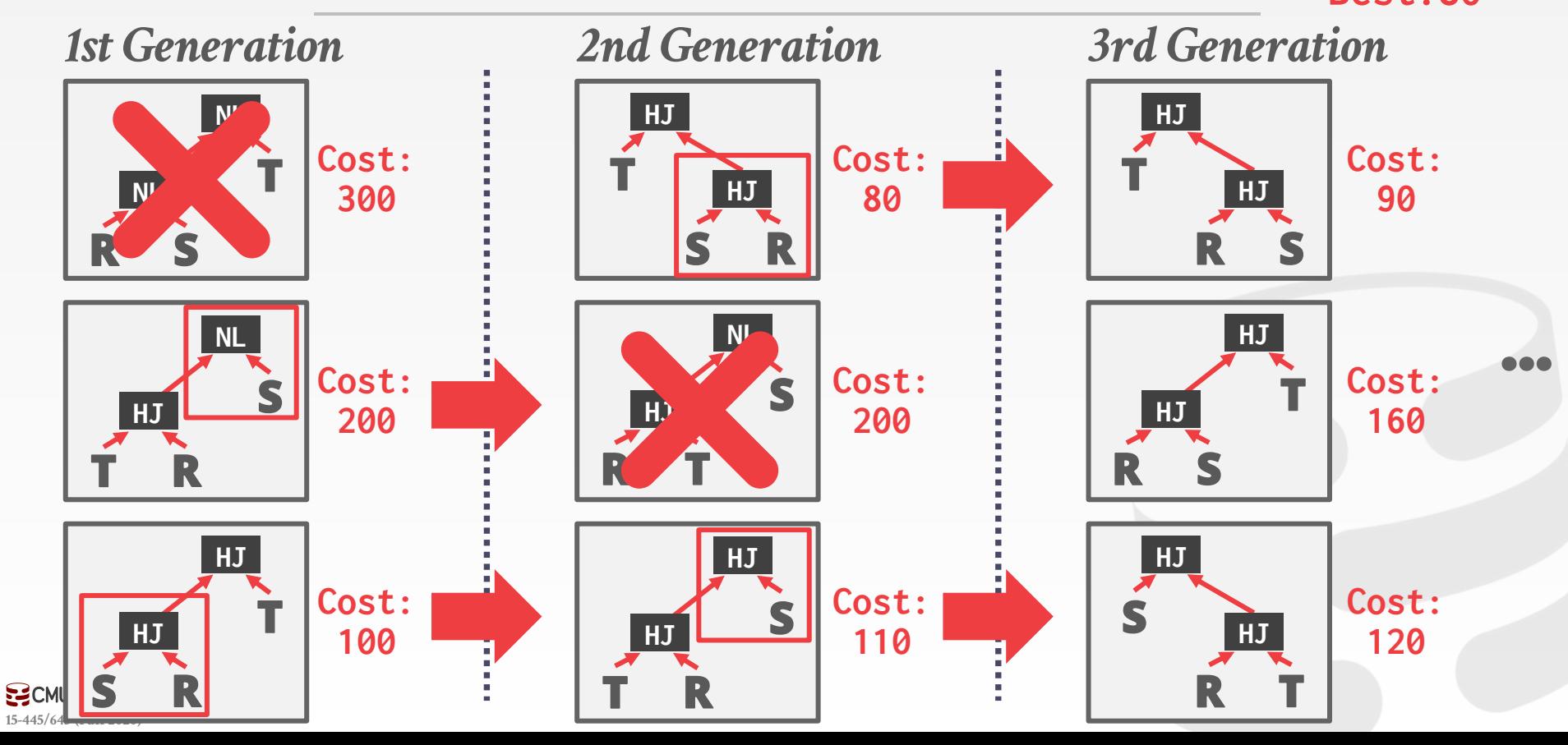

### CONCLUSION

Filter early as possible.

Selectivity estimations

- $\rightarrow$  Uniformity
- $\rightarrow$  Independence
- $\rightarrow$  Histograms
- $\rightarrow$  Join selectivity

Dynamic programming for join orderings Again, query optimization is hard…

#### NEXT CLASS

#### Transactions!

 $\rightarrow$  aka the second hardest part about database systems

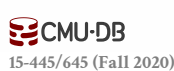